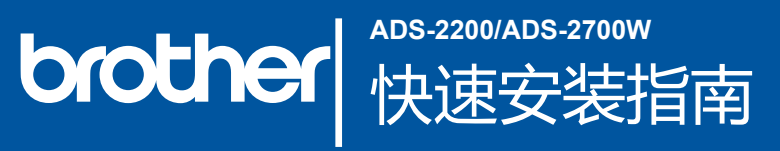

**● 要获取最新的说明书和常见问题解答,可访问兄弟(中国)商业有限公司的技术服务支持网站:[www.95105369.com](http://www.95105369.com)** 

### **设置本设备之前,请先阅读位于本文档后半部分的"产品安全手册"。**

**▲ 警告** │ 警告图标表示可能导致死亡或重度伤害的潜在危险情况。

#### **打开设备包装并检查组件 1**

国家/地区不同,纸箱中的组件也可能不同。移去覆盖扫描仪的保护胶带和保护膜。

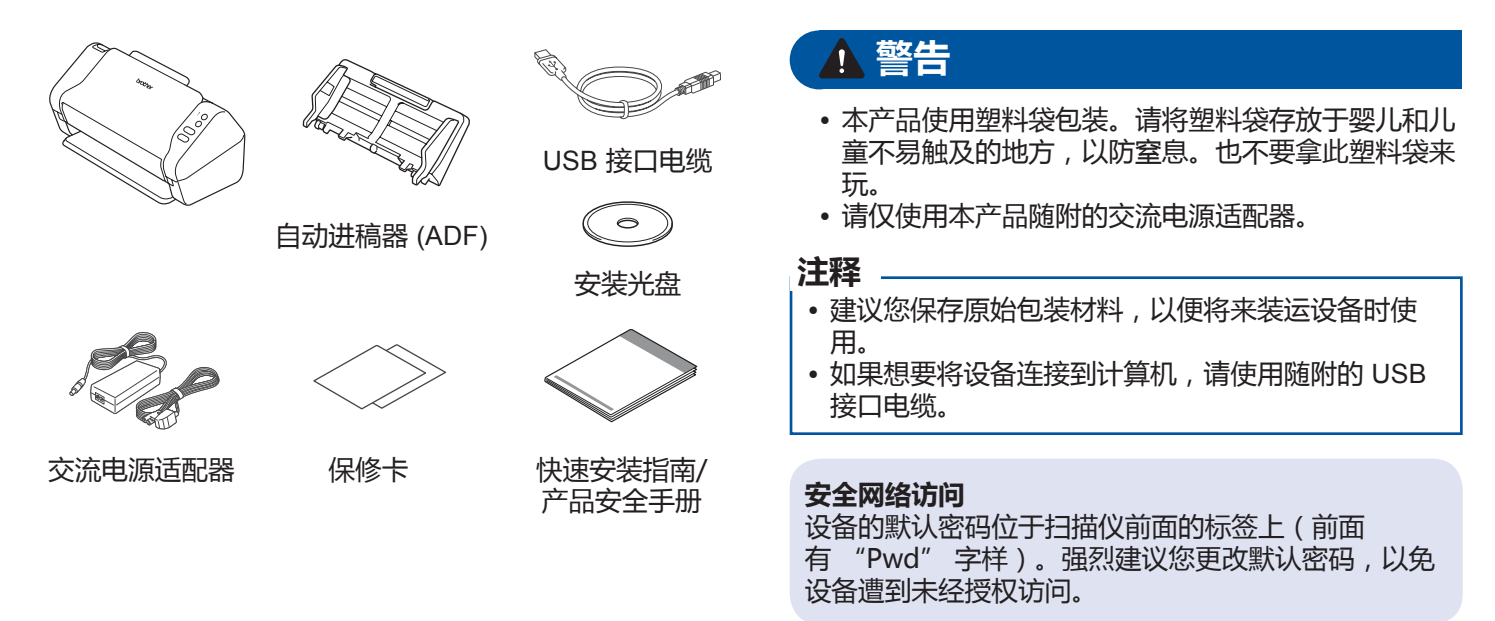

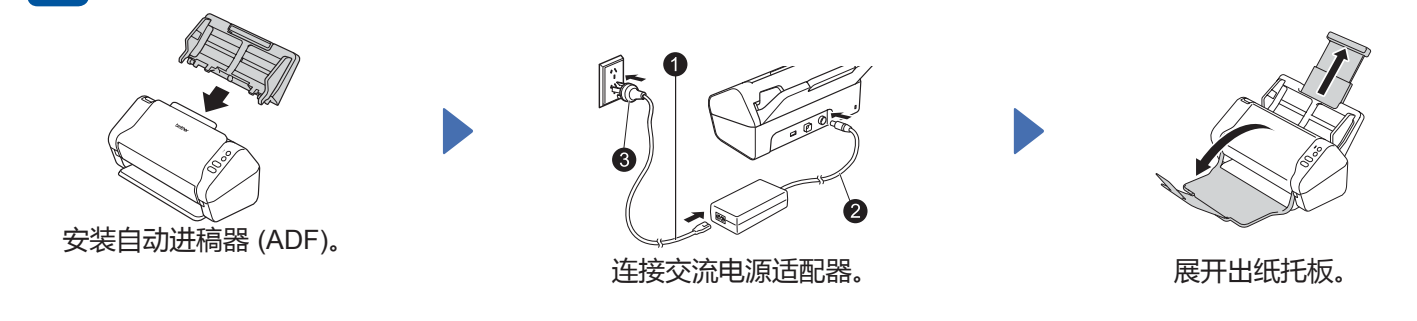

### **注释**

**2**

装入文档时,确保先将纸张展开再使纸张边缘对齐,然后再将纸张装入自动进稿器 (ADF)。

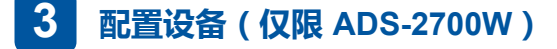

• 选择语言

按 | | | (设置) > [初始设置] > [本地语言]。

• 设置日期和时间

**准备您的设备**

按 | | | (设置) > [初始设置] > [日期和时间]。

**连接设备和安装软件 4**

选择首选扫描方法。

如果您使用的是 ADS-2200,则不支持网络连接。

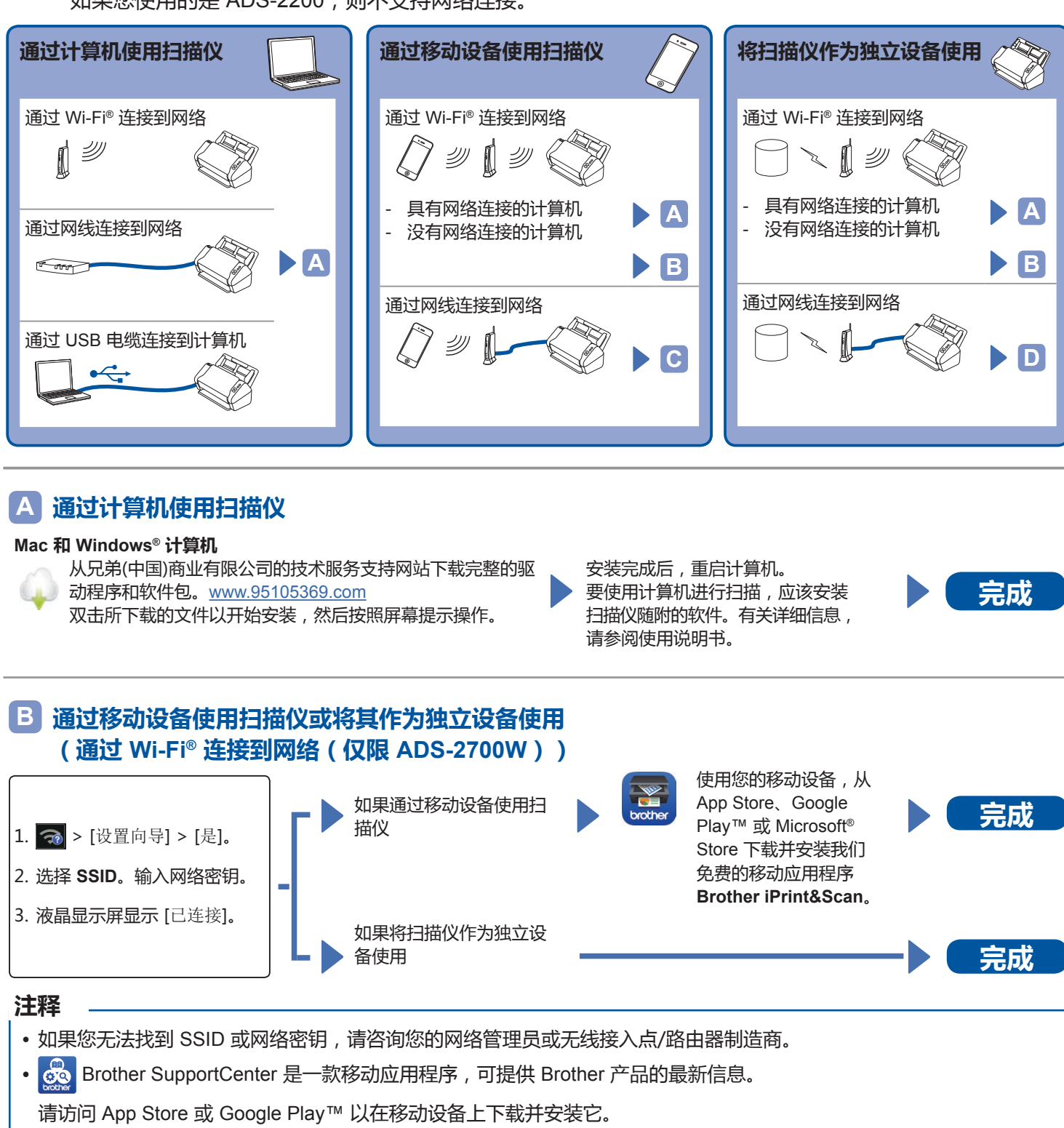

#### **通过移动设备使用扫描仪(通过网线连接到网络) C**

**使用网线将设备连接至网络。**

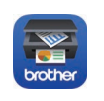

使用您的移动设备,从 App Store、Google Play™ 或 Microsoft<sup>®</sup> Store 下载并安装我们免费的移动应用程序 **上市工作工作**<br>Brother iPrint&Scan。

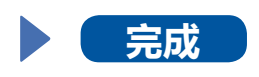

**将扫描仪作为独立设备使用(通过网线连接到网络) D**

**将网线连接到您的设备。 完成**

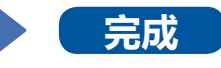

## **在本手册中使用的符号和约定**

在本手册中通篇使用了下列符号和约定:

# **警告**

警告图标表示可能导致死亡或重度伤害的潜在危险情况。

## **注意**

注意图标表示可能导致轻微或中度伤害的潜在危险情况。

### **重要事项**

重要事项图标表示可能导致财产损失或产品功能丧失的潜 在危险情况。

### **注释**

注释图标提醒您如何应对可能出现的情况或提供有关其他 扫描功能的提示。

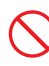

"禁止"图标指示不能执行的操作。 此图标指示不能使用易燃喷雾剂。

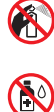

 $\bigwedge$ 

此图标指示不能使用酒精等有机溶剂或其他液体。

"触电危险"图标提醒您存在触电的可能性。

"火灾危险"图标提醒您存在火灾的可能性。

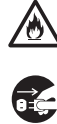

"拔下插头"图标指示应该拔下设备的插头。

(仅限 ADS-2700W) [括号中的文字]

括号中的文字表示设备液 晶显示屏上显示的信息。

按照设备和交流电源适配器(从现在起统称"设备") 上标记的所有警告和说明操作。

## **编译和发布声明**

本手册已经编译且发布,旨在提供在发布时的最新产 品信息。本手册中包含的信息可能会更改。

有关最新手册,请访问我们的网 站:[www.95105369.com/Web/Manuals.aspx](http://www.95105369.com/Web/Manuals.aspx)

## **选择适合放置设备的安全位置**

将设备放在平整、稳定的表面上(如桌面),避免冲 击和震动。选择一个干燥、通风良好的位置,此位置 的温度应在 5 °C 到 35 °C 之间。

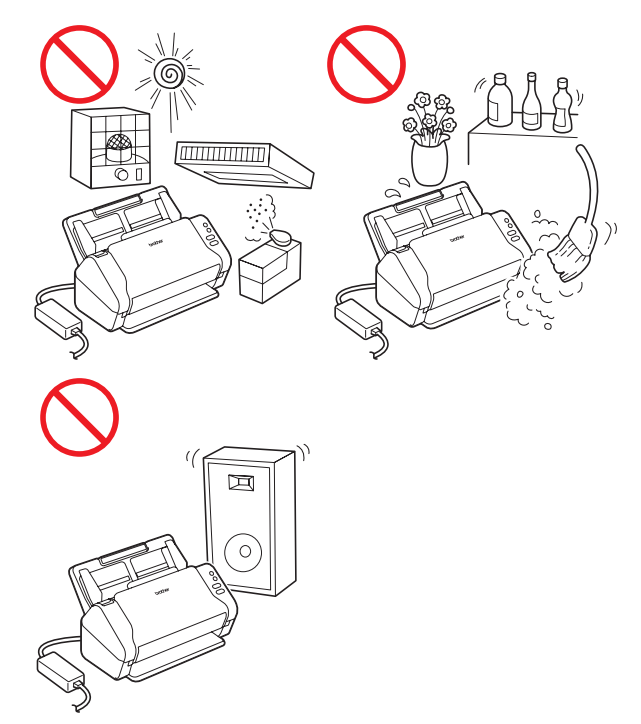

### **警告**

#### $\mathcal{A}\backslash$ **A**

请勿使设备暴露于阳光直射、高温、带有明火、 带有腐蚀性气体、有湿气或灰尘的环境。请勿将 设备放在地毯或毛毯上,因为这会使设备接触到 灰尘。这样做可能产生短路或火灾的风险。这还 可能会损坏设备且/或导致设备无法运行。

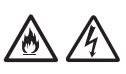

请勿将设备放在冷却器、加热器、空调、水、化 学品或包含磁铁或产生磁场的设备附近。在水进 入设备中时可能产生短路或火灾的风险(包括加 热、空调和/或通风设备所产生的冷凝水,这可能 足以产生短路或火灾)。

### $\bigwedge$ 凃

请勿将设备放在化学品附近或者可能发生化学泄 漏的位置。特别是有机溶剂或液体可能导致外壳 和/或电缆溶解或分解,从而产生火灾或触电的风 险。它们还可能导致设备故障或褪色。

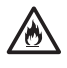

在产品的外壳、背面或底部提供了缝隙或开口以 便通风。放置产品时不应接触任何墙面或其他设 备,以便不会堵塞或覆盖这些开口。阻塞设备的 通风可能造成过热和/或火灾的风险。 重要事项

- 始终将设备放在坚固的表面上,切勿放在床、 沙发或类似柔软表面上。
- 请勿将设备进行内嵌式安装。

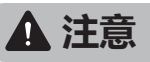

避免将设备放置在人流量大的区域。如果必须将 设备放置在人流量大的位置,请确保设备处于安 全位置,不会将人绊倒,否则可能使您或其他人 受伤,并会严重损坏设备。

确保接入设备的电缆和电线已妥善稳固,不会造 成绊倒人的危险。

确保设备的任何部位均未伸出设备所在的桌面或 支架。确保设备位于平整、水平且稳定的表面 上,以避免震动。未遵循这些预防措施可能导致 设备跌落,从而造成人身伤害。

请勿将设备放在不稳定或倾斜手推车、支架或桌 面上,或者任何倾斜表面上。设备可能跌落,从 而导致用户的人身伤害以及设备严重损坏。 万一扫描仪玻璃碎裂,则造成人身伤害的风险会 增大。

### **重要事项**

- 请勿在设备顶部放置物体。
- 请勿将设备放在干扰源附近,如扬声器或非 Brother 无绳电话的基座。这样可能会干扰设备 的电子元件的运行。

### **一般预防措施**

### **警告**

设备的包装中使用了塑料袋。为避免窒息的危 险,请将这些塑料袋远离婴儿和儿童。塑料袋并 不是玩具。

 $\mathcal{A}$ 凃

切勿将任何物体插入到设备外壳的缝隙中,因为 这些物体可能接触到危险电压或造成部件短路, 从而产生火灾或触电的风险。如果金属物体、水 或其他液体进入设备中,请立即从电源插座中 拔掉设备的插头。请联系您的 Brother 经销商或 Brother 呼叫中心。

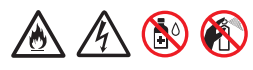

请勿使用任何易燃物品、任何类型的喷雾剂或包 含酒精或氨水的有机溶剂/液体来清洁设备的内部 或外部。这样做可能导致火灾或触电。

## **A**A

请勿拆解或改造设备,否则可能发生火灾或触电 风险。如果设备需要维修,请联系您的 Brother 经 销商或 Brother 呼叫中心。

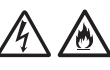

请勿使用损坏的交流电源适配器。

⚠  $\mathcal{N}$ 

请勿将重物放置在交流电源适配器上,也不要损 坏或改造交流电源适配器。请勿弯折或拉扯电线。

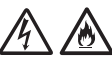

请勿让交流电源适配器跌落,用力砸交流电源适 配器或以其他方式损坏交流电源适配器。

## $\mathcal{A}$

在雷暴天气时,请勿触摸设备。在雷暴天气使用 设备时,可能存在闪电导致触电的间接风险。

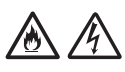

请勿在任何液体附近(例如,在浴盆、水洗槽、 洗碗槽或洗衣机)、潮湿地下室内或游泳池附近 使用设备。

### **注意**

请勿对设备施加压力或在其上放置重物,也不要 将设备用于设计用途以外的任何用途。

请勿将手或手指沿文件护套的边缘滑动或磨擦, 以防割伤。

等待到设备弹出纸张,避免辊夹住您的手指。

如果用力关闭盖子(遮尘物),设备的某些区域 可能造成人身伤害。 在将手放入如图所示的区域中时,请小心。

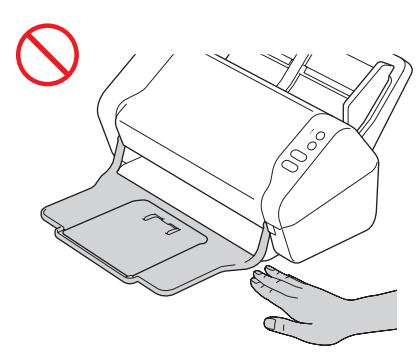

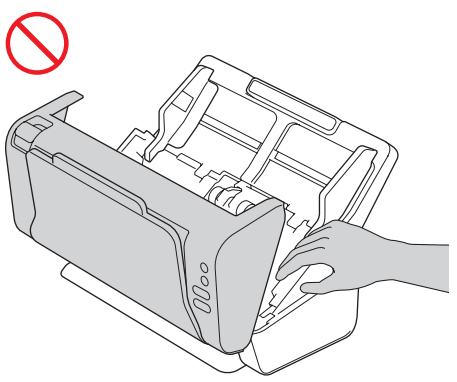

请勿握住自动进稿器 (ADF) 来搬运设备。这样做 可能导致自动进稿器 (ADF) 从设备中拆离。必须 通过将双手放在整个设备下面来搬运设备。

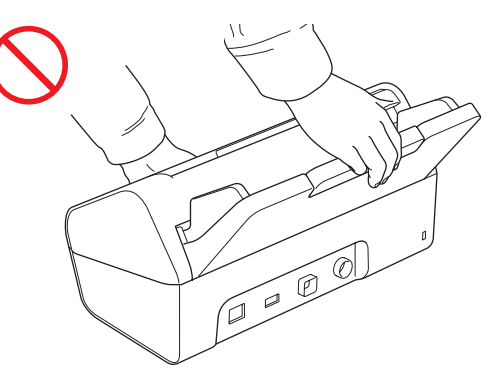

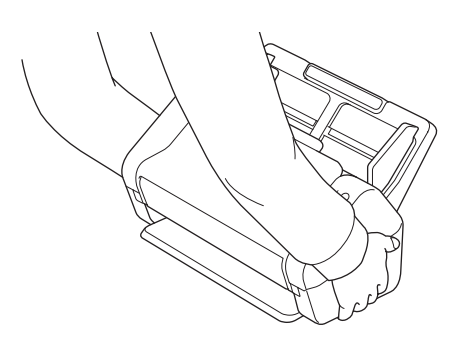

操作设备时请小心,避免衣服(特别是袖子、领 带等)、头发或首饰被卷入设备中,否则可能导 致人身伤害。如果有物品被卷入设备中,请立即 断开设备的电源。

请勿挥舞交流电源适配器或用它玩耍。这样做可 能导致您自己或其他人受伤。

### **重要事项**

(仅限 ADS-2700W) 在插入电源线或开启设备后,请勿立即触摸触摸屏。 这样可能导致错误。

## **安全地连接设备**

## **警告**

## $\bigwedge$

设备内部有高压电极。在接触设备内部(以进行 例行维护,如清洁)之前,请确保您已从电源插 座中拔下电源线并已从设备中拔下任何以太网电 缆(仅限 ADS-2700W)。

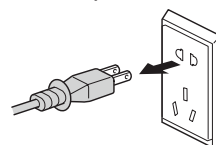

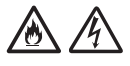

请勿用湿手触摸交流电源适配器或触摸插头。这 样可能导致触电。

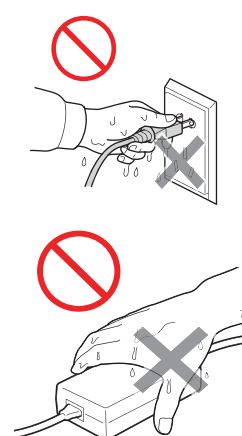

## AA

请勿将电源插头连接到直流电源或逆变器。这样 可能导致触电。如果不确定您拥有哪种类型的电 源,请联系合格的电工。

#### $\bigwedge$ /め

如果电源线磨损或损坏,请勿使用设备,这样可 能导致触电风险或火灾。

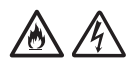

请勿在交流电源线中间拉动。请勿将任何物体压 在电源线上。请勿将设备放在人们可能踩踏电源 线的位置。这样可能导致触电或火灾。

## $\mathbb{A} \mathbb{A}$

Brother 强烈建议您不要使用任何类型的延长线。 未遵循这些预防措施可能导致火灾、触电或设备 损坏。

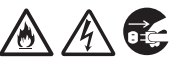

从设备或从电源插座拔下交流电源适配器时,一 律要捏住连接头而不是拉电源线来稳妥拔出。不 这样做可能导致电源线裸露或爆裂,引发火灾或 造成触电。

### $\mathscr{A}$ 小

请确保电源线的一端牢牢插入标准电源插座中, 另一端牢牢插入适配器块中。请勿使用松动的电 源插座。如果电源线未完全插入电源插座和适配 器块中,则存在发热并引发火灾的危险。

## 金全

始终使用随附的交流电源适配器,并将适配器插 入到在*使用说明书*内的*规格*上指定的电压范围内 的电源插座中。不这样做可能导致您或其他人受 伤,并会损坏设备或其他财产。对于不使用随 附的交流电源适配器造成的任何意外事故或损 坏,Brother 不承担任何责任。

### $\mathcal{A}$ 灬

请勿将随附的交流电源适配器连接到其他产品。

/ / / /

请勿使交流电源适配器过载。

### **注意**

如果您有一段时间不打算使用设备,请从电源插 座中拔出设备的插头。

## **维修设备**

请勿尝试自行维修设备。打开或拆下盖子可能使您接 触到危险电压以及其他风险,并且可能使您的保修 失效。请联系您的 Brother 经销商或 Brother 呼叫中 心。

## **警告**

如果设备跌落或者外壳已损坏,则有触电或火灾 的可能性。请从电源插座中拔下电源插头,并联 系您的 Brother 经销商或 Brother 呼叫中心。

## A

如果设备变得异常高温、冒烟、产生任何强烈气 味,或者如果您意外在设备上倒入任何液体,请 立即从电源插座拔掉设备的插头。请联系您的 Brother 经销商或 Brother 呼叫中心。

### **重要事项**

如果在遵循操作说明时设备未正确运行,请仅调整 操作说明中涵盖的控制。错误调整其他控制可能导 致损坏,并且通常需要合格技术人员进行全面工作 以将设备恢复到正常操作。

## **重要安全说明**

- 1 请仔细阅读本说明书中所有的说明。
- 2 请妥善保管好本说明书,以便日后查阅。
- 3 请遵循本设备上标注的所有警告事项与说明进行操 作。
- 4 清洁设备外部前,请先从墙上插座中拔出本设备的电 源插头。请勿使用液体或喷雾清洁剂清洁本设备。 请使用湿抹布擦拭本设备。
- 5 请勿将本设备放置在水源附近。
- 6 请勿将本设备放置在不稳固的推车、台子或桌子 上。否则,本设备可能会摔落而导致严重损坏。
- 7 机壳内及机壳背面或底部的沟槽和开口用于通风;为 确保设备正常使用并防止过热,请勿堵塞或遮盖上述 通风口。请勿将本设备放置在床、沙发、地毯或其 他类似表面上,以免堵塞通风口。请勿将本设备放置 在散热器或加热器附近或上方。除非通风状况良好, 否则本设备不能进行嵌入式安装。
- 8 本设备必须连接到符合标签上所标明的额定电压范 围的接地交流电源上。请勿将本设备连接到直流电 源上。如果无法确定,请联系专业电工。
- 9 本产品配备一个三芯接地型插头。该插头仅适用于 接地型电源插座。这一特性有助于保证安全。如果 您无法将设备电源插头插入电源插座中,请联系专业 电工为您更换插座。请勿损坏接地型插头的保护部 件。
- 10 请勿在电源线和本设备上放置任何物品。请勿踩 踏电源线。
- 11 请勿在本设备前放置任何可能会阻碍扫描文件的 物品。请勿在文件的输出通道上放置任何物品。
- 12 扫描期间请勿触摸文件。
- 13 请勿将任何物品塞入本设备机壳的沟槽内,否则可 能会触及危险高压部位或使部件短路,从而造成火 灾或触电。切勿在本设备上泼洒任何液体。
- 14 请勿尝试自行维修本设备。打开或拆除盖板可能 会造成触电或其他危险,而由此造成的损坏不在保 修范围内。如果需要任何维修,请联系 Brother 授 权维修站并由其维修人员处理所有维修事宜。本 设备随机附带一份特约维修站列表以供您参考,或 请直接联系 Brother 呼叫中心。
- 15 发生以下情况时,请从墙上电源插座中拔出本设备 的电源插头,并联系 Brother 授权维修站人员处理 维修事宜:
	- 电源线损坏或磨损。
	- 有液体漏入本设备。
	- ■本设备遭雨淋或被水浸泡。
	- 遵循使用说明书进行操作时,如果本设备无法正 常使用,只可以按照本使用说明书中述及的操作 方法进行调整。操作不当可能会造成设备损坏, 并增加专业维修人员的工作量。
	- ■本设备摔落或机壳已损坏。
	- 如果设备性能发生明显变化,则表示需要维修。
- 16 为了避免电涌冲击而损坏设备, Brother 建议您使 用电源保护装置 (电涌保护器)。

## **产品保修和责任**

本指南中的任何内容都将不会影响现有产品保修,也 不应被视为授予任何其他产品保修。未能遵循本指南 中的安全说明可能导致您的产品保修失效。

 **警告**

请仅使用本设备随附的交流电源适配器。

本产品必须安装在可轻松使用电源插座的位置附 近。如果发生意外情况,必须从电源插座中拔掉 电源线以完全关闭电源。

## **有关使用无线网络机型的注意事项**

- 1 对于本设备的无线网络功能
	- 使用频率: 2.4-2.4835 GHz
	- 等效全向辐射功率 (EIRP): ≤ 100 mW
	- 最大功率谱密度: ≤ 10 dBm / MHz ( EIRP )
	- 载频容限: 20 ppm
	- 带外发射功率 (在2.4-2.4835GHz 頻段以外): < -80 dBm / Hz (EIRP)
	- 杂散发射( 辐射) 功率( 对应载波±2.5 倍信道带宽以外) :
		- ≤ -36 dBm / 100 kHz(30-1000 MHz)
		- ≤ -33 dBm / 100 kHz(2.4-2.4835 GHz)
		- ≤ -40 dBm / 1 MHz(3.4-3.53 GHz)
		- ≤ -40 dBm / 1 MHz(5.725-5.85 GHz)
		- ≤ -30 dBm / 1 MHz(其它1-12.75 GHz)
- 2 不得擅自更改发射频率、加大发射功率(包括额外加装射频功率放大器),不得 擅自外接天线或改用其它发 射天线。
- 3 使用时不得对各种合法的无线电通信业务产生有害干扰; 一旦发现有干扰现象 时,应立即停止使用,并采取措施消 除干扰后方可继续使用。
- 4 使用微功率无线电设备,必须忍受各种无线电业务的干扰或工业、科学及医疗 应用设备的辐射干扰。
- 5 不得在飞机和机场附近使用。

## **产品中有害物质的名称及含量**

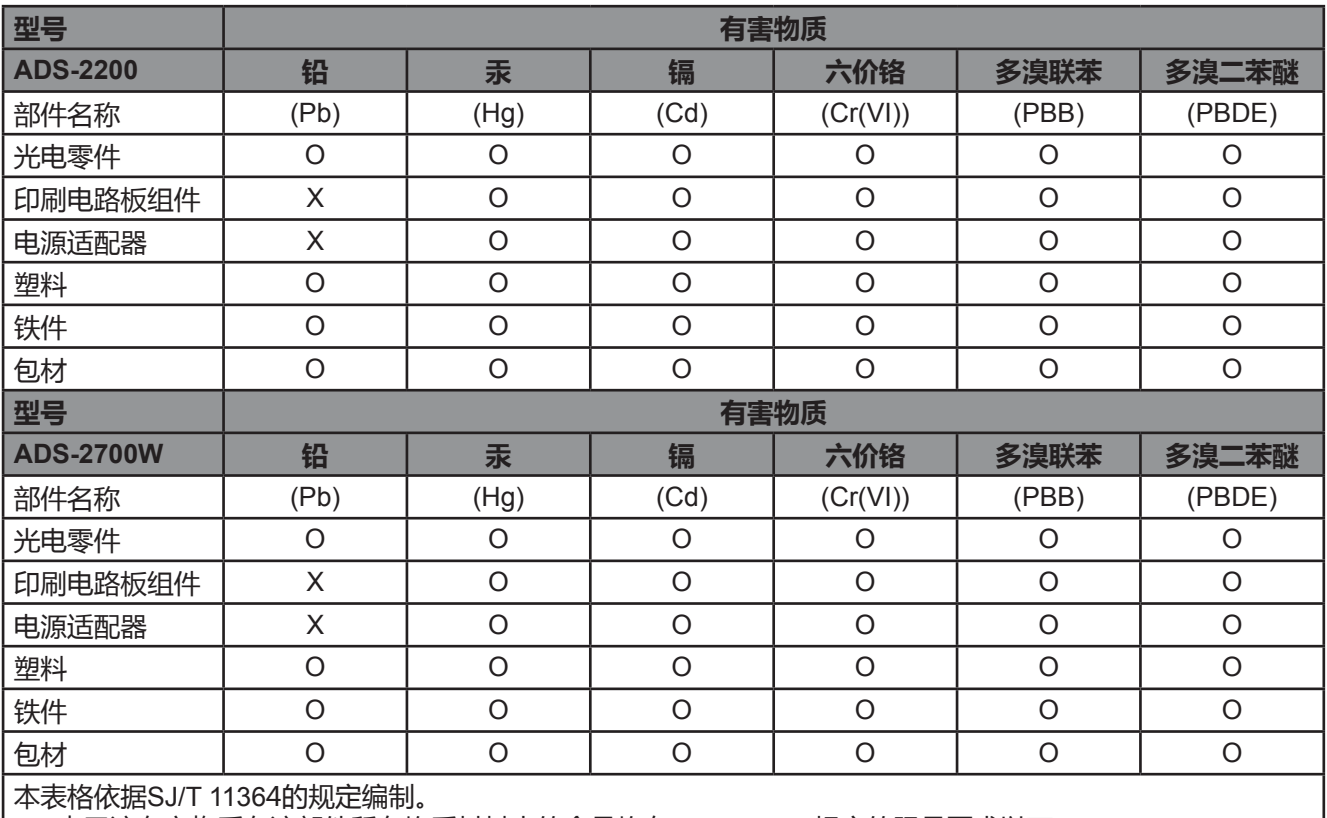

○:表示该有害物质在该部件所有均质材料中的含量均在GB/T 26572规定的限量要求以下。

×:表示该有害物质至少在该部件的某一均质材料中的含量超出GB/T 26572规定的限量要求。

(由于技术的原因暂时无法实现替代或减量化)

### **商标**

BROTHER 是 Brother Industries, Ltd. 的商标或注册商标。

Microsoft、Windows、Windows Vista、Windows Server、Outlook 和 Internet Explorer 是 Microsoft Corporation 在美国和/或其他国家/地区的注册商标或商标。

Apple、Mac、Mac OS 和 Safari 是 Apple Inc. 在美国和其他国家/地区注册的商标。

Nuance、Nuance 徽标和 PaperPort 是 Nuance Communications, Inc. 或其附属公司在美国和/或其他国家/地 区的商标或注册商标。

Intel 是 Intel Corporation 在美国和/或其他国家/地区的商标。

本手册中提到了其软件名的每个公司均具有特定于其专有程序的软件许可证协议。

### **出现在 Brother 产品、相关文档和任何其他资料中公司的商标名称和产品名称全都是那些相应公司的商标或注 册商标。**

### **编译和发布**

本手册在 Brother Industries, Ltd. 的监督下进行编译和发布, 涵盖了最新的产品描述和规格。

本手册的内容以及本产品的规格可能会有变化,恕不另行通知。

Brother 保留对此处包含的规格和材料进行更改而不进行通知的权利,并且对于依赖提供的材料(包括但不限于 印刷以及与发布有关的其他错误)所导致的任何损害(包括间接损害)概不负责。

### **版权和许可证**

© 2019 Brother Industries, Ltd. 保留所有权利。

### **开放源代码许可备注**

本产品包含开放源代码软件。

请访问兄弟(中国)商业有限公司的技术服务支持网站(网址是 [www.95105369.com](http://www.95105369.com))以查看开放源代码许可备注。

### **Brother 呼叫中心**

### **服务中心位置**

请访问 [www.95105369.com](http://www.95105369.com) 了解您当地的 Brother 办事处。

### **回收服务**

Brother 提供设备和耗材回收服务。关于回收方案的详细信息,请浏览网页 [www.brother.cn/company/info/declaration/20090304.html](http://www.brother.cn/company/info/declaration/20090304.html)。

### **违法使用扫描设备**

在以进行欺诈为目的的情况下复制某些物品或文件是违法的。以下是一个非详尽列表,复制其中所列文件的复印件 可能是违法行为。如果您对特定物品或文件存有疑问,我们建议您与您的法律顾问和/或相关法律权威人士核实。

- 货币
- 债券或其他债务证书
- 存款凭证
- 武装部队服役或应征入伍证书
- 护照
- 邮票(盖过邮戳或未盖过邮戳)
- 移民入境文件
- 福利文件
- 政府机构开具的支票或汇票
- 证明身份的徽章或标记

复制版权作品是违法行为,但与版权作品章节相关的"公平交易"例外情况除外。多份复印件可能表明不当使用。 艺术品应被视为等同于版权作品。

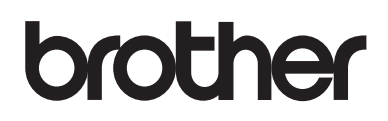

**在互联网上访问我们的网站 [www.brother.com](http://www.brother.com)**

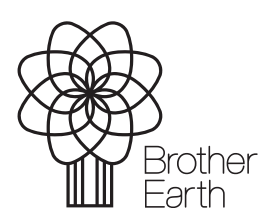

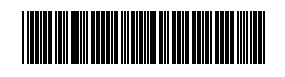

D00S4N001<sub>3</sub>

[www.brotherearth.com](http://www.brotherearth.com)